2024/05/18 07:10 1/1 How to Login

## **How to Login**

In January 2023 we changed our method of how to log in to our services. It's now possible to easily log in with your university account through ClLogon. This simplifies the whole registration process.

If you have an official HSRW Account, here is how to login:

From:

https://wiki.eolab.de/ - HSRW EOLab Wiki

Permanent link:

https://wiki.eolab.de/doku.php?id=how-to-login&rev=1672932296

Last update: 2023/01/05 16:24

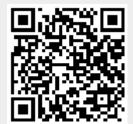